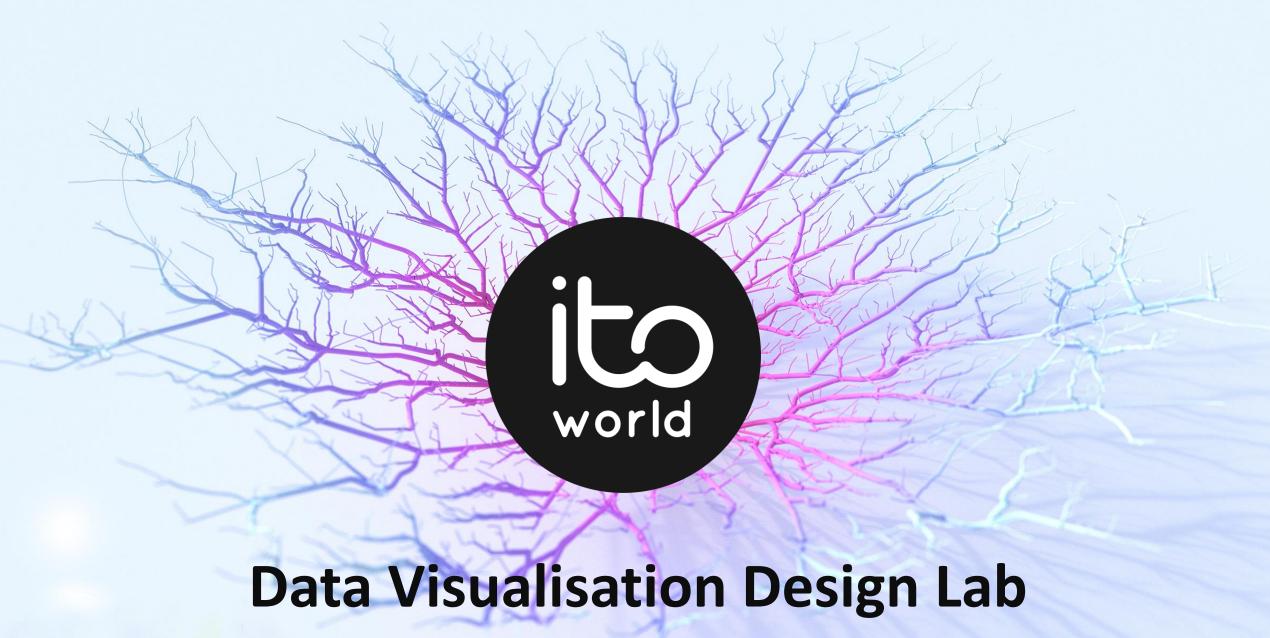

Bringing location data to life

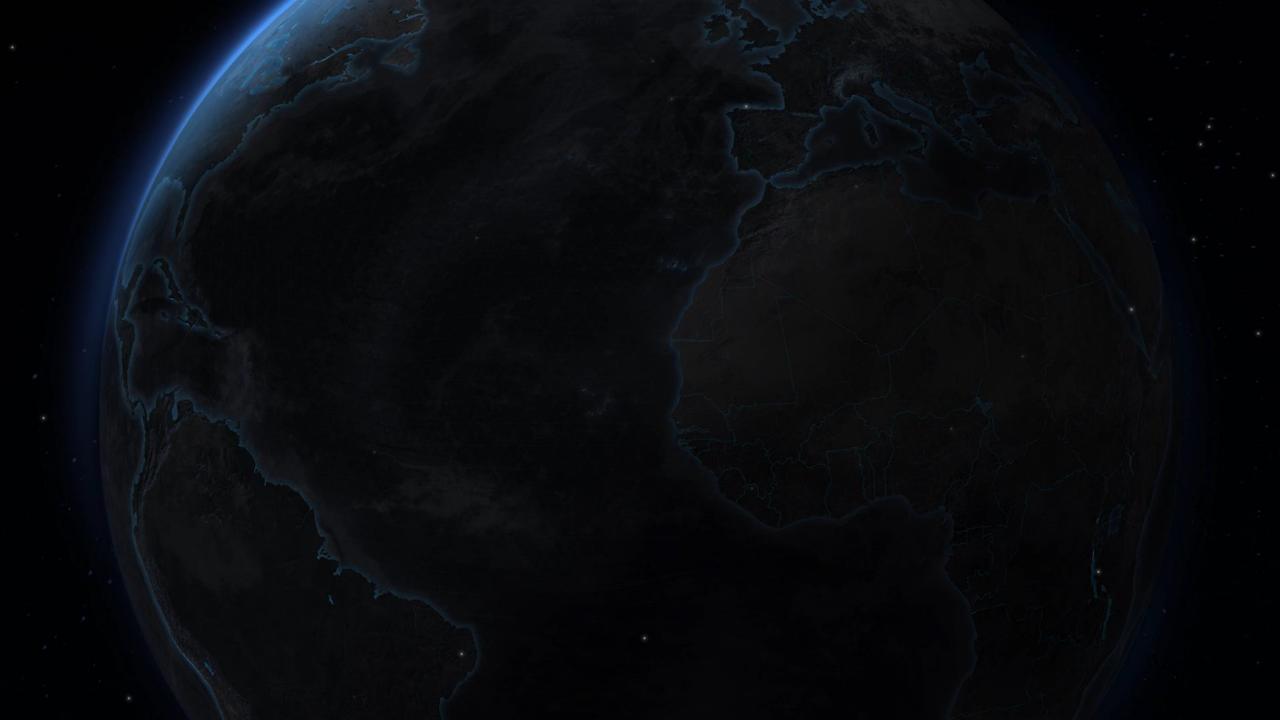

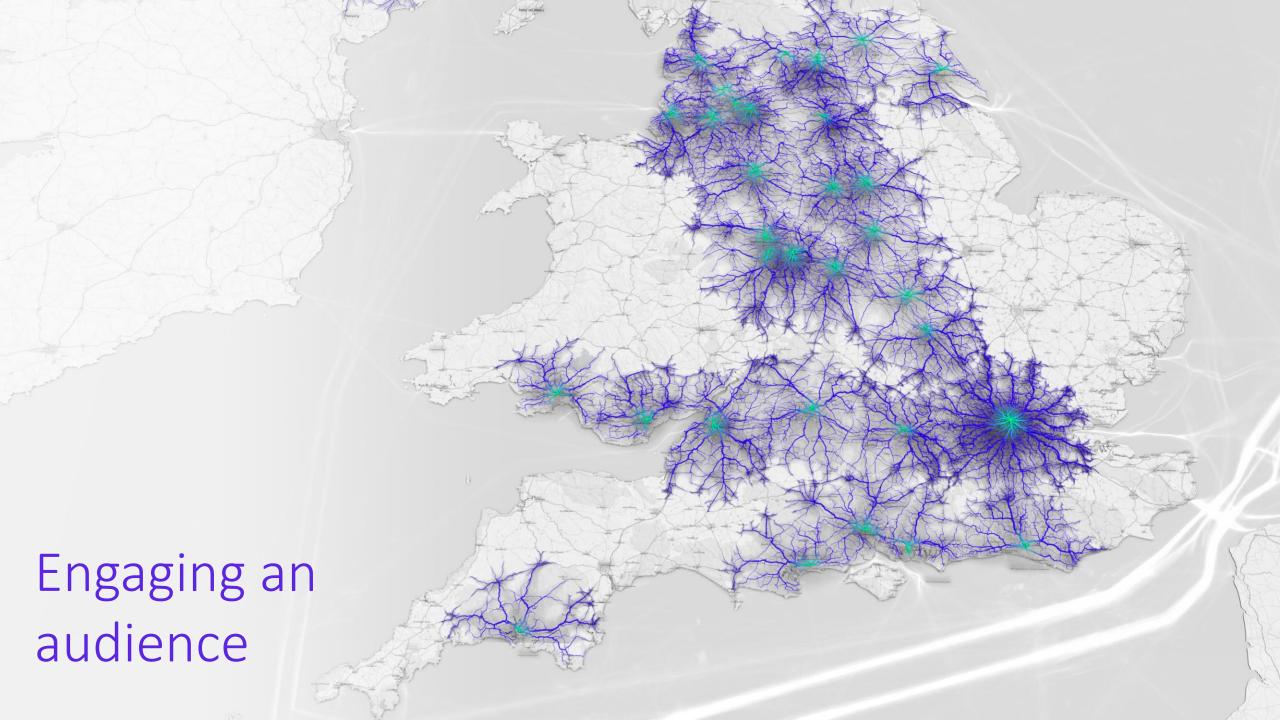

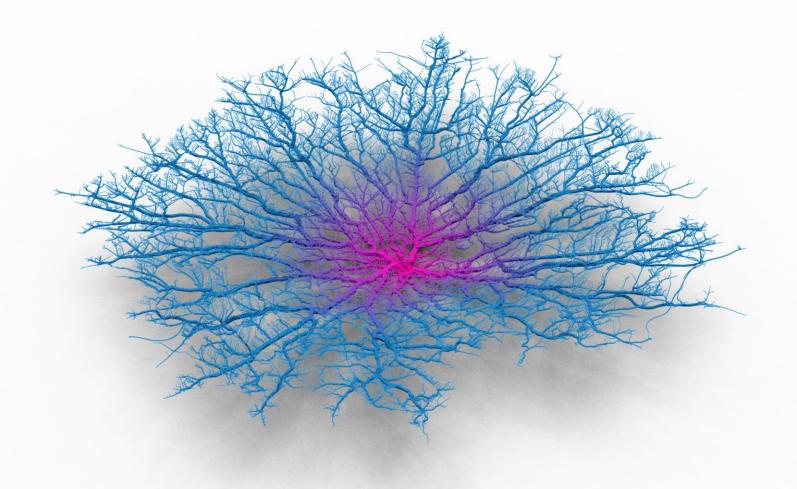

Coral Cities

Conceptualising

drive-time catchments

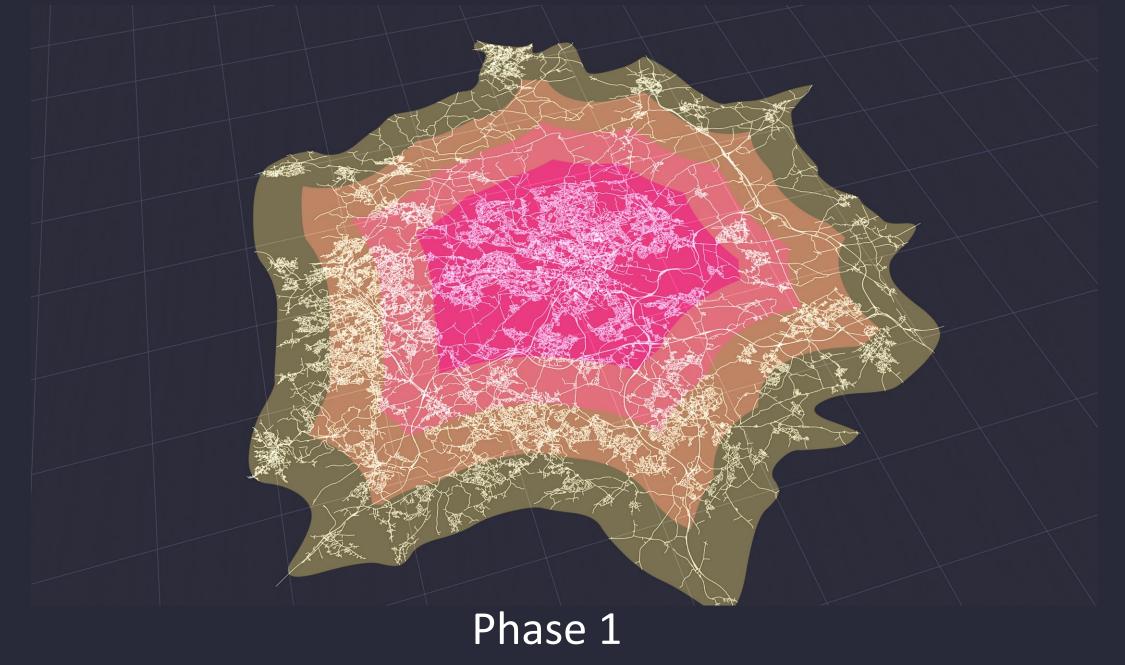

Drive time isochrones

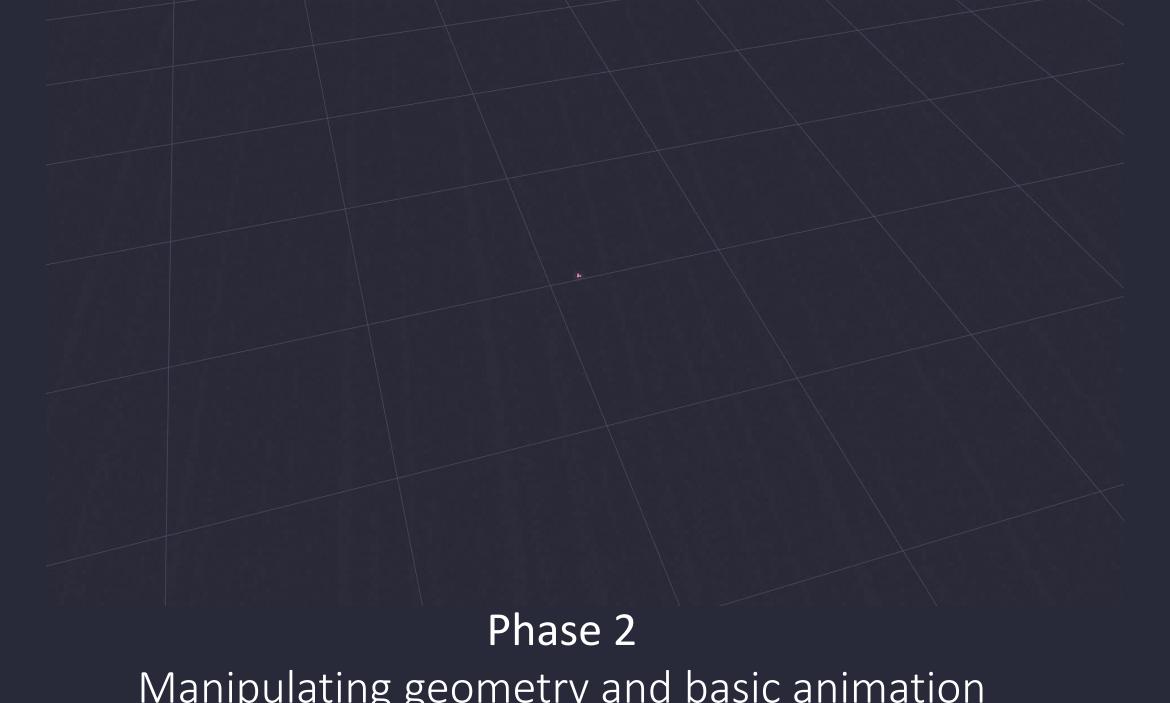

Manipulating geometry and basic animation

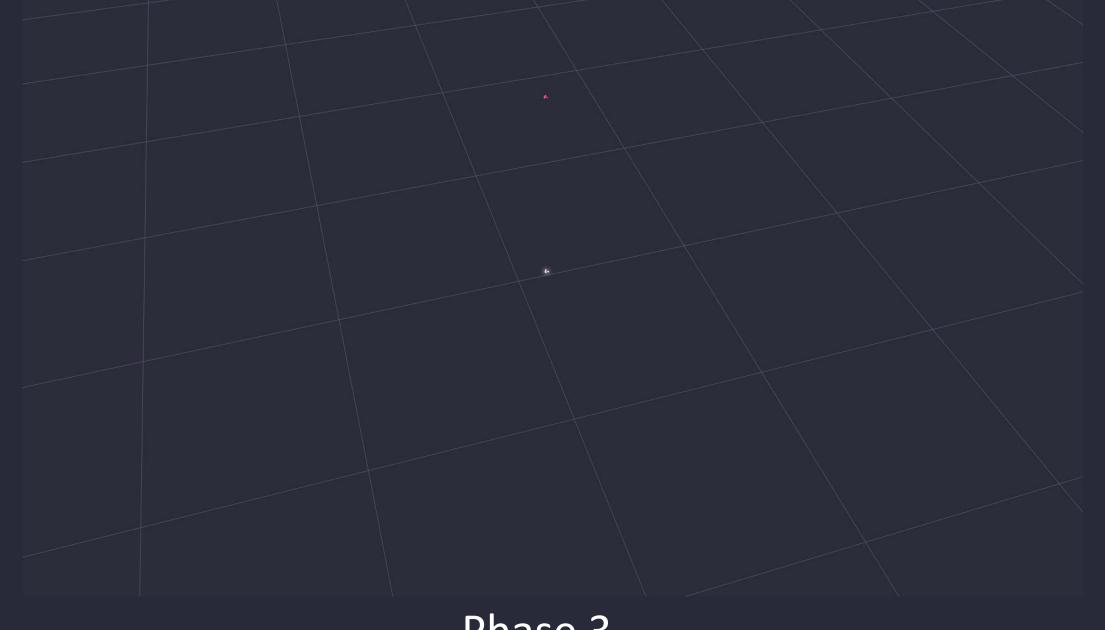

Phase 3
Applying z values to link to create mountains/webs

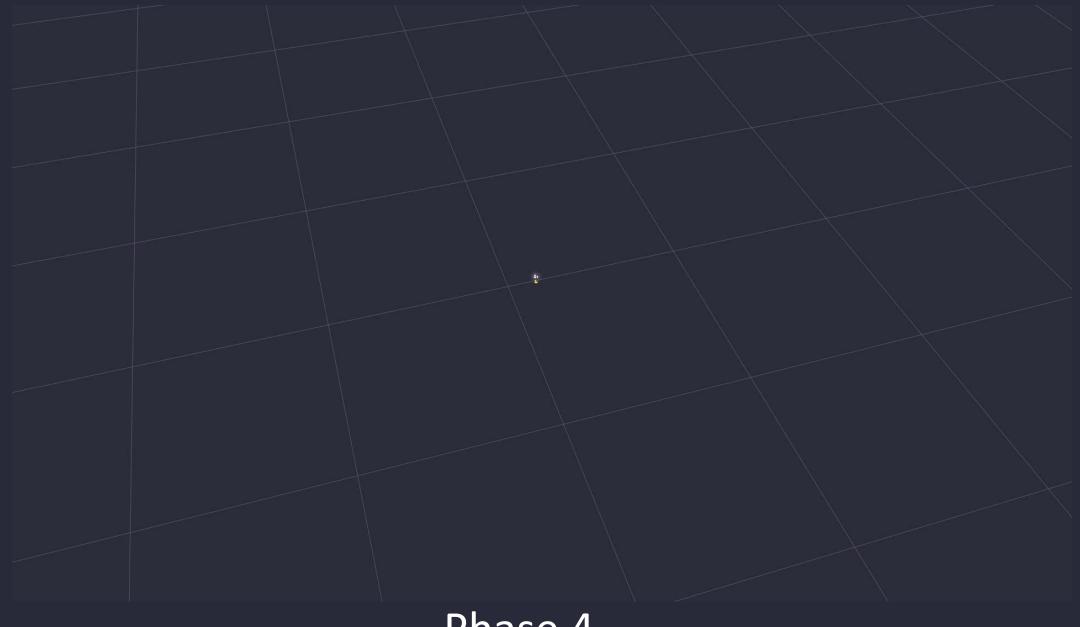

Phase 4
Inversion of height to simulate coral formations

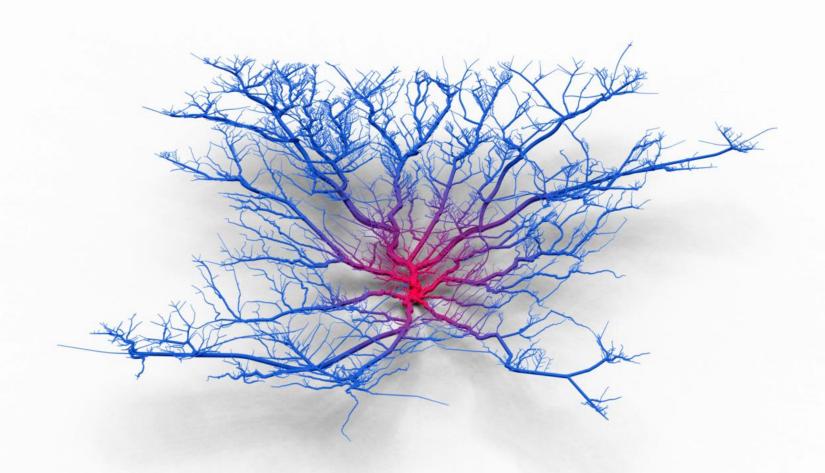

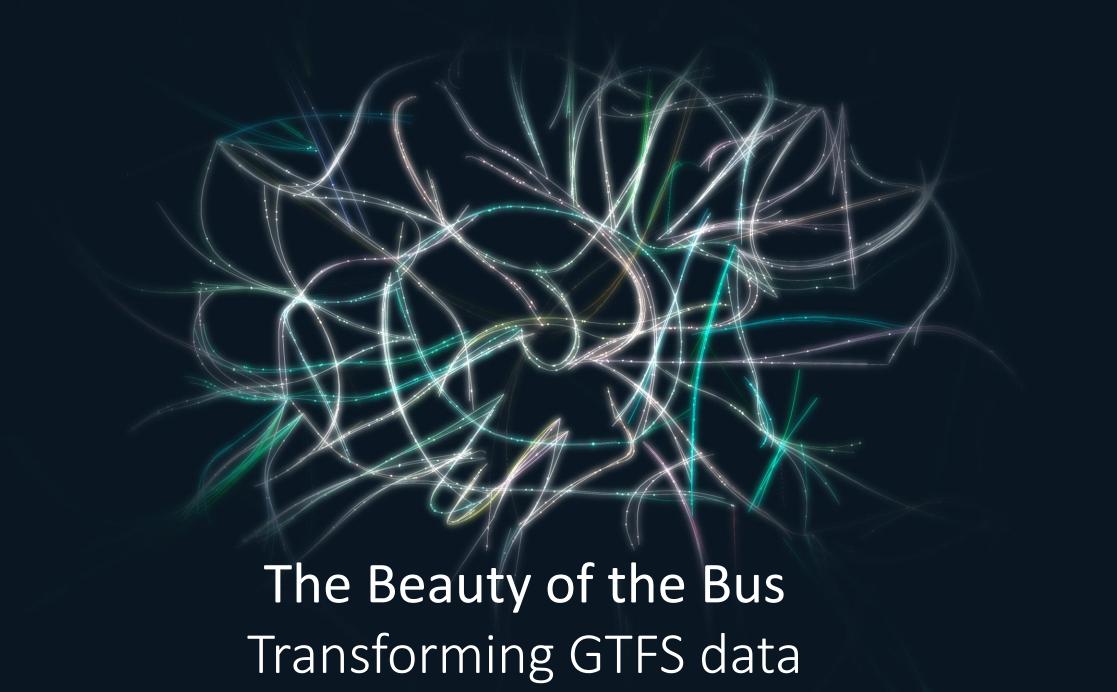

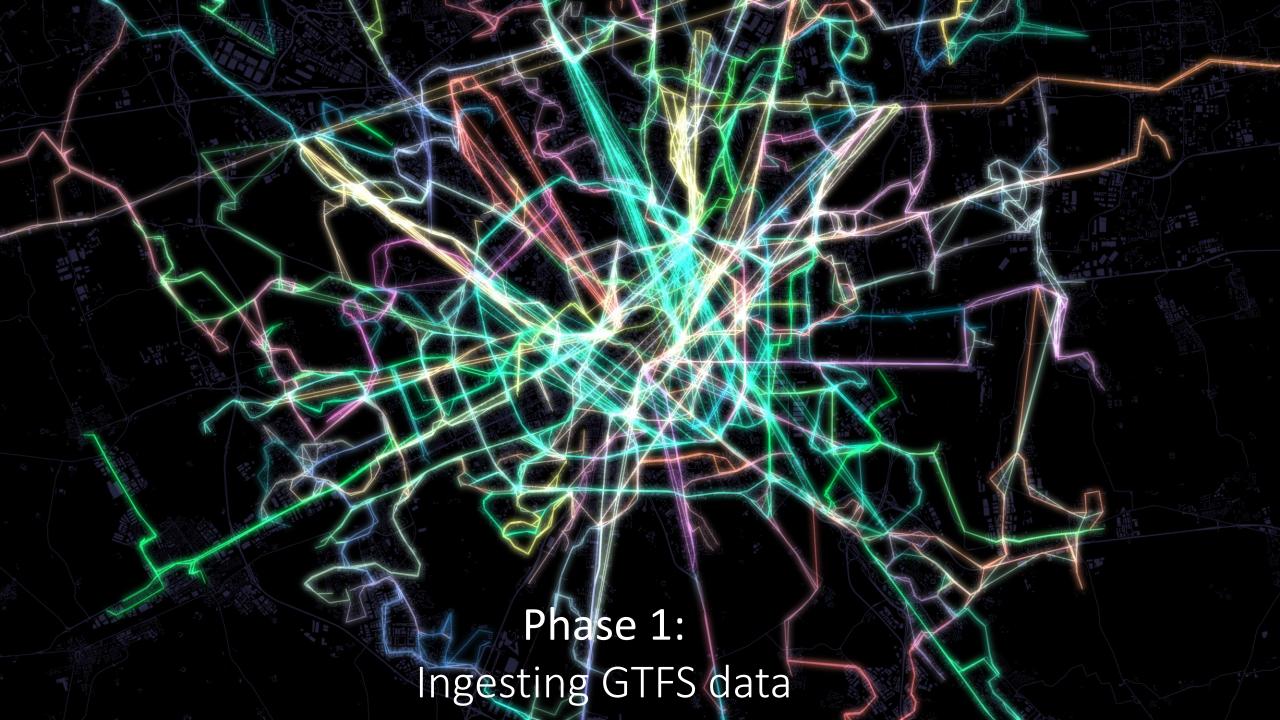

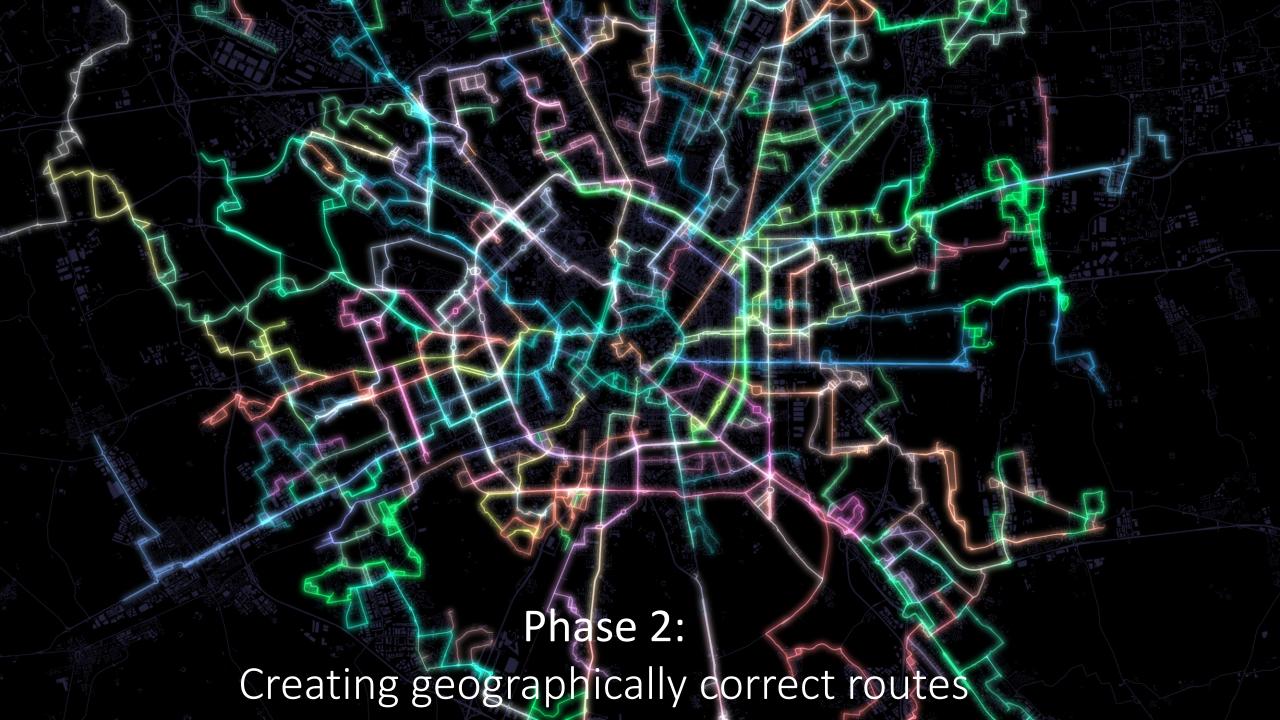

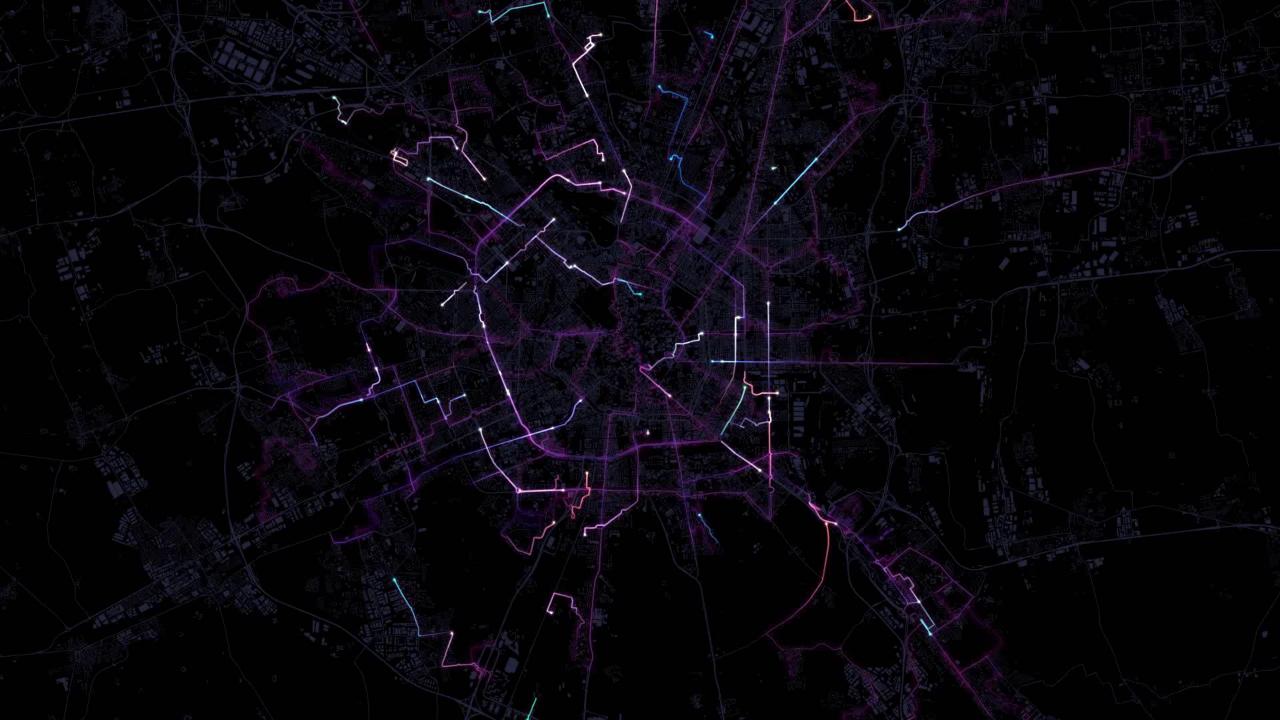

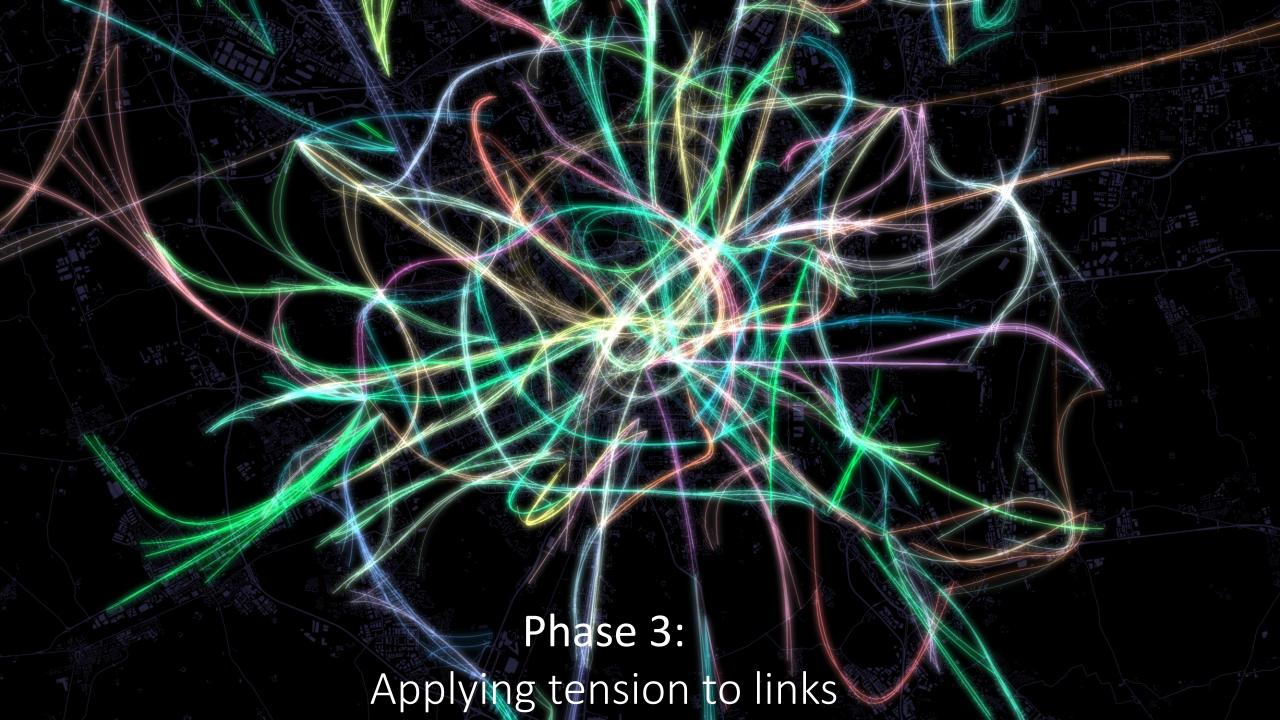

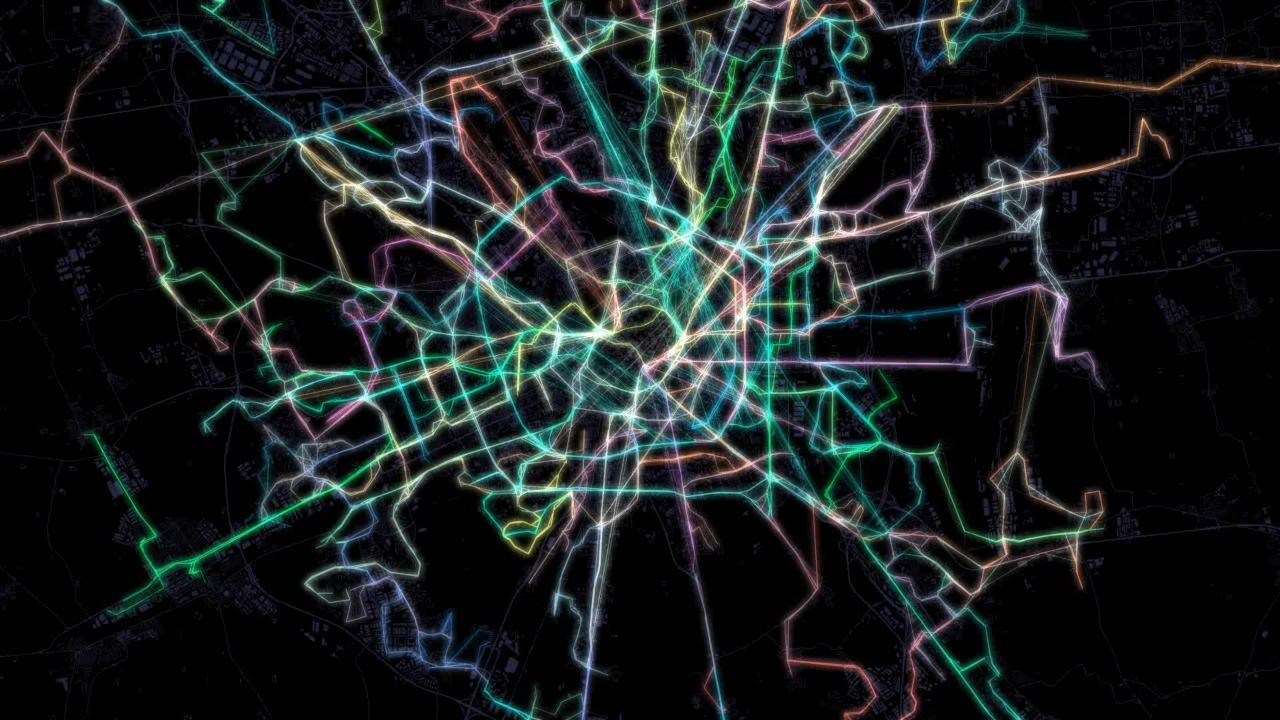

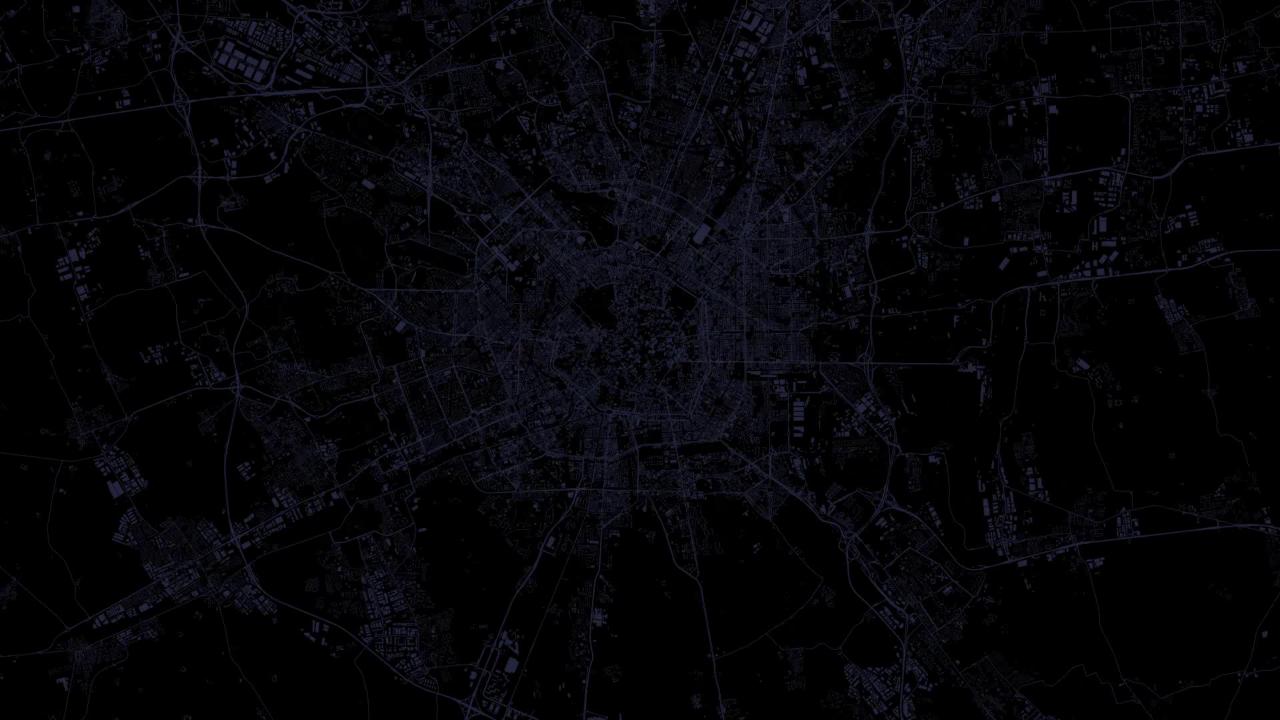

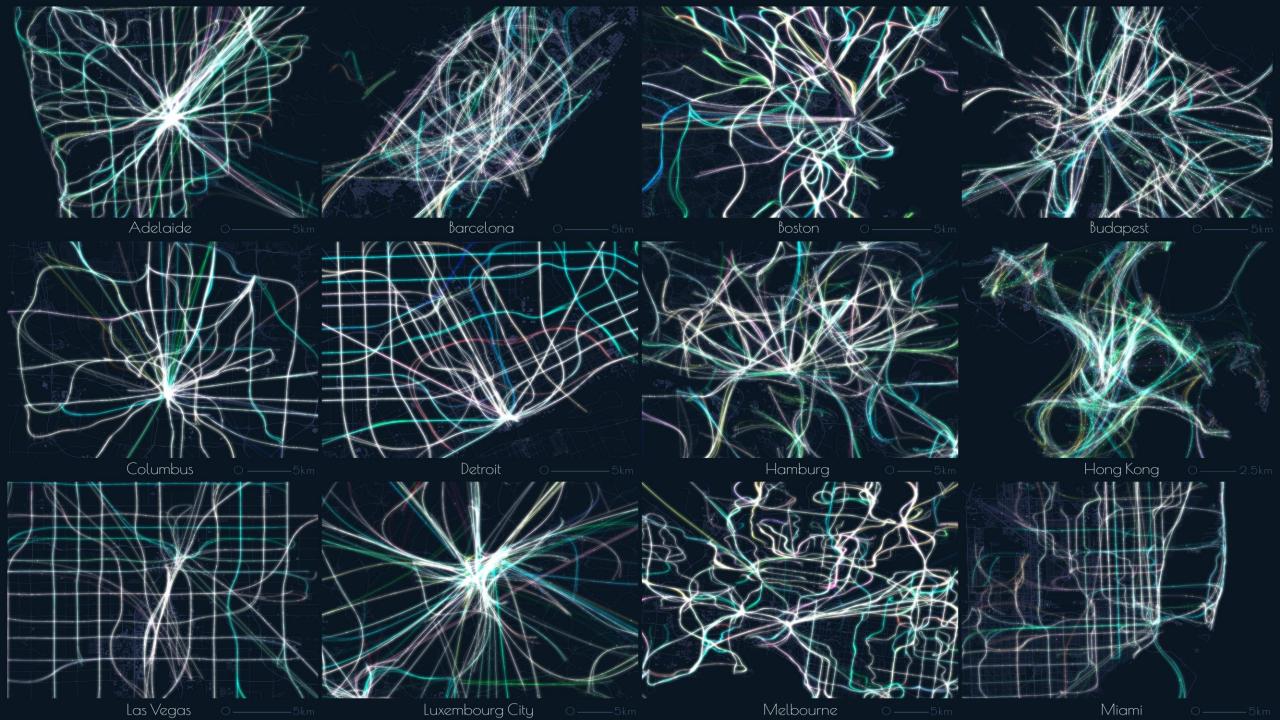

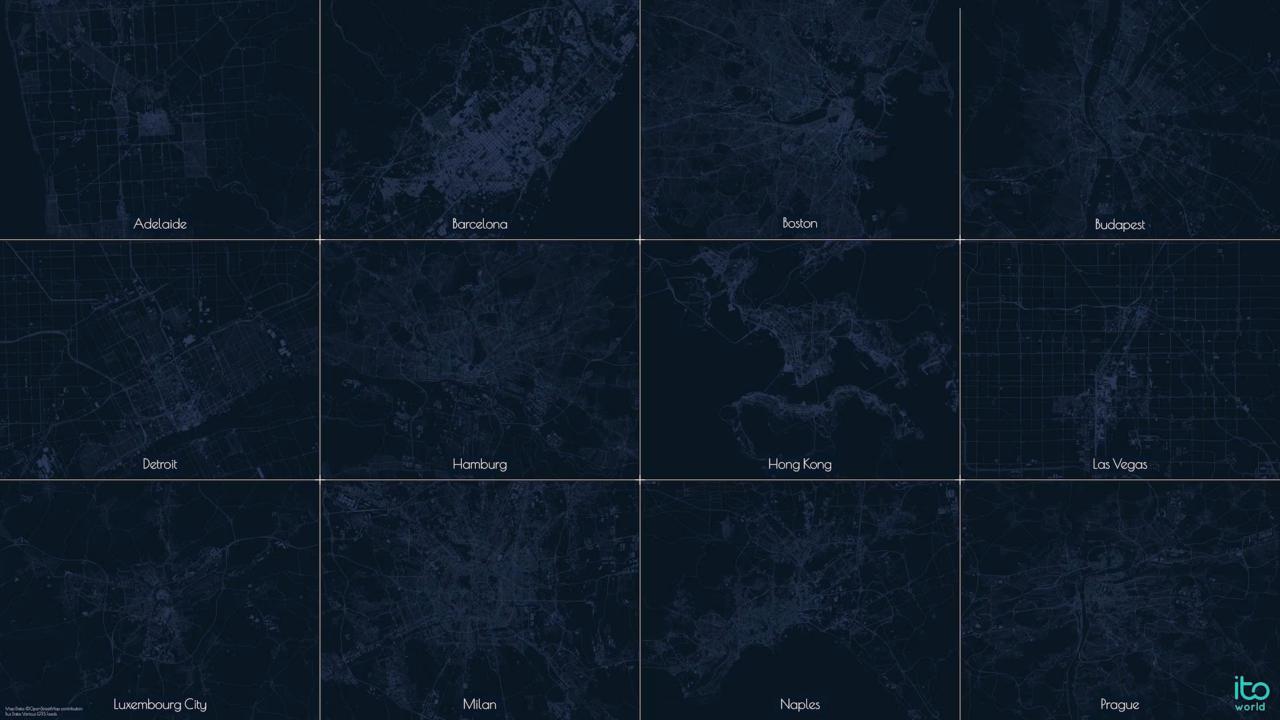

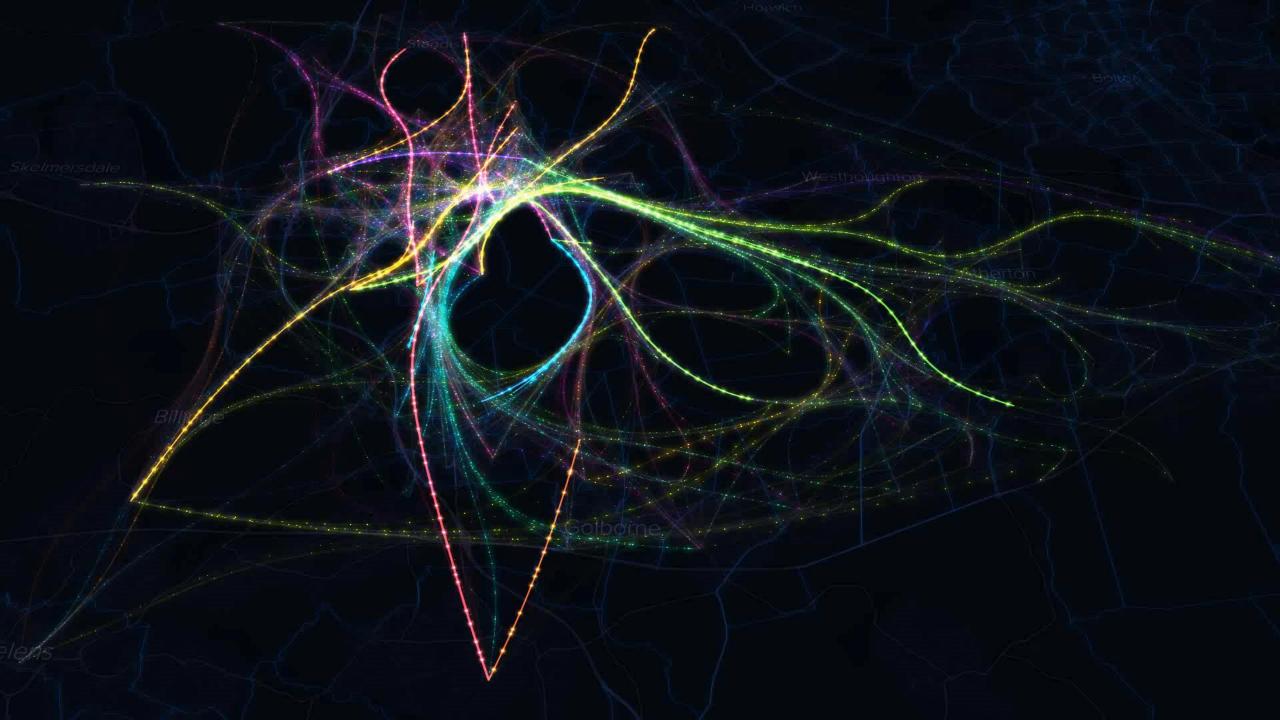

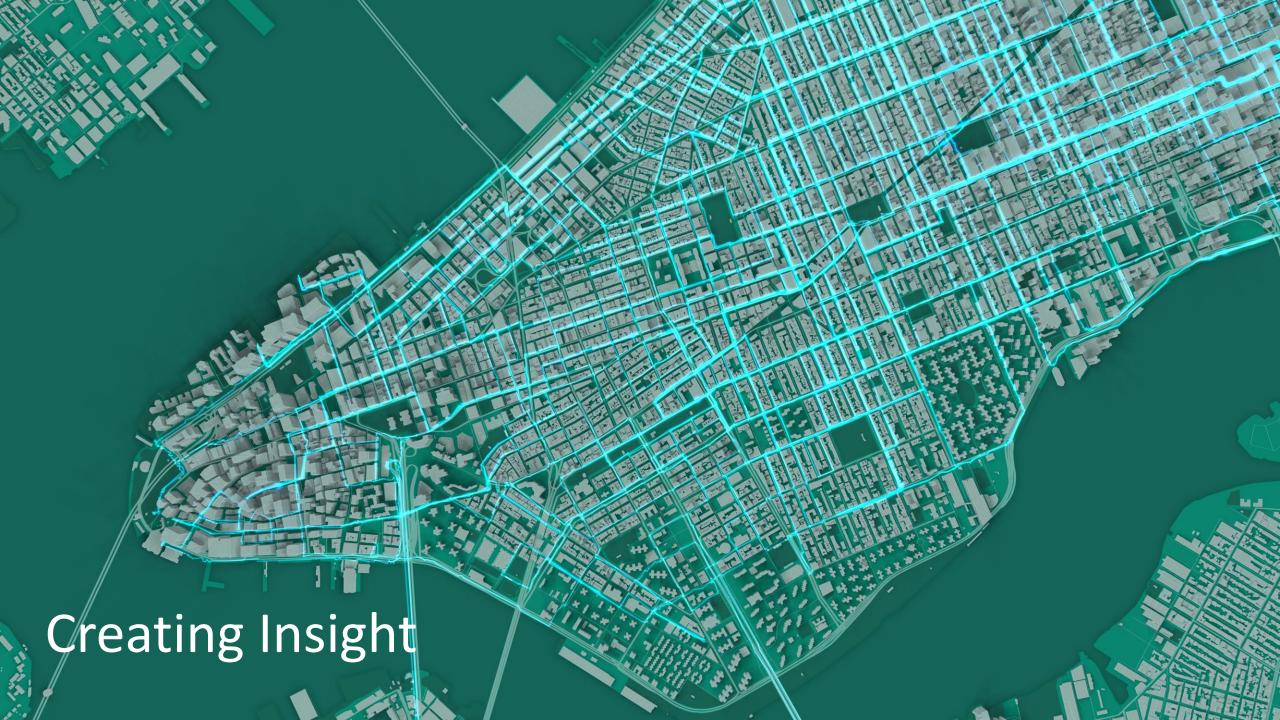

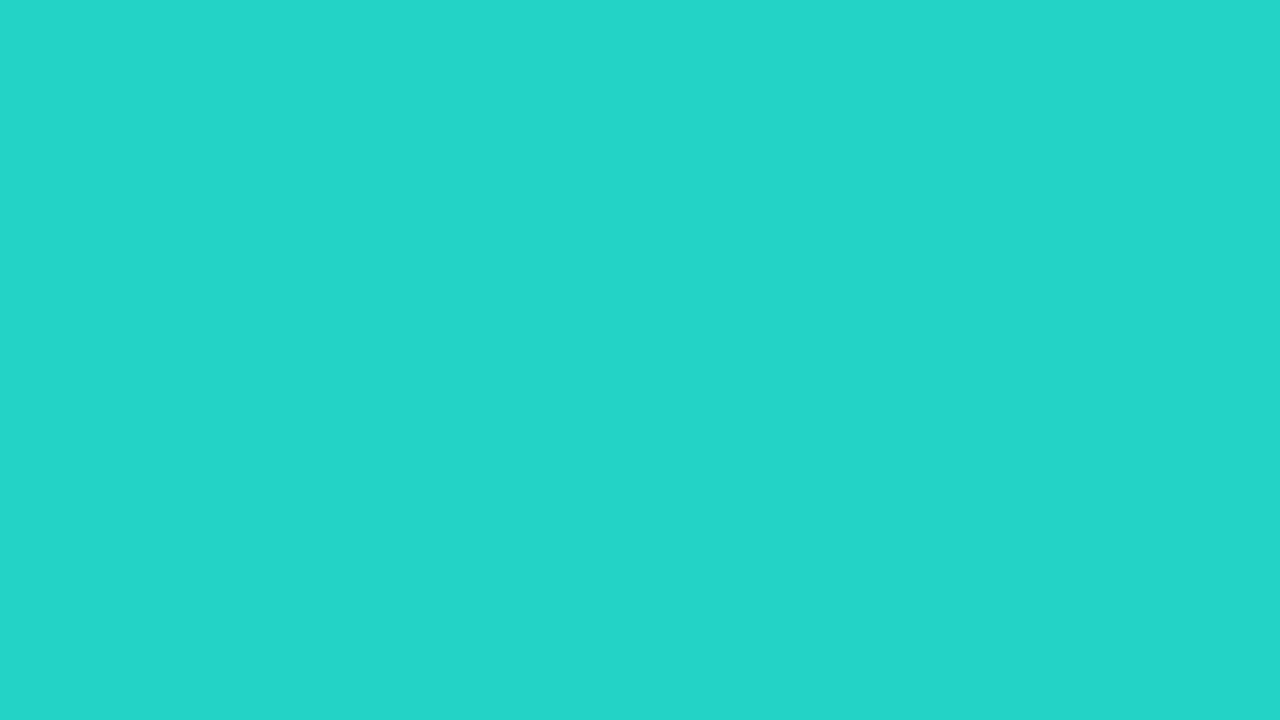

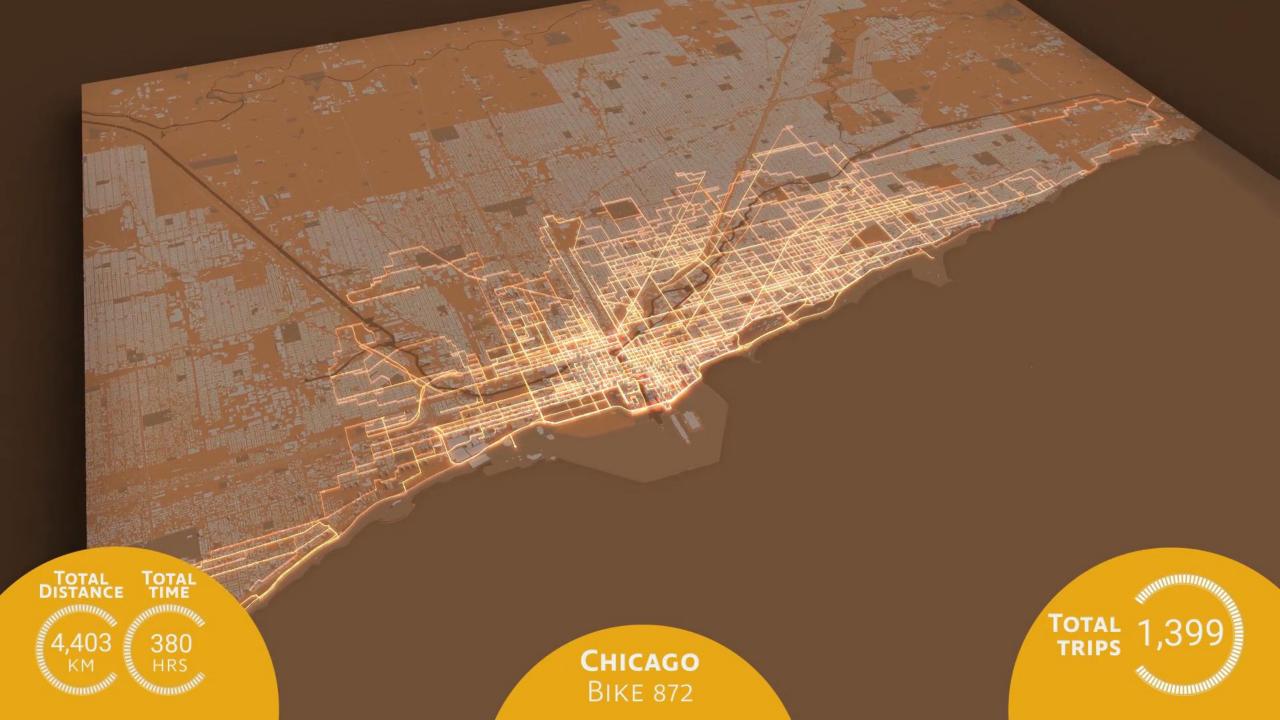

### Americas Busiest Bikes | The Spectrograph

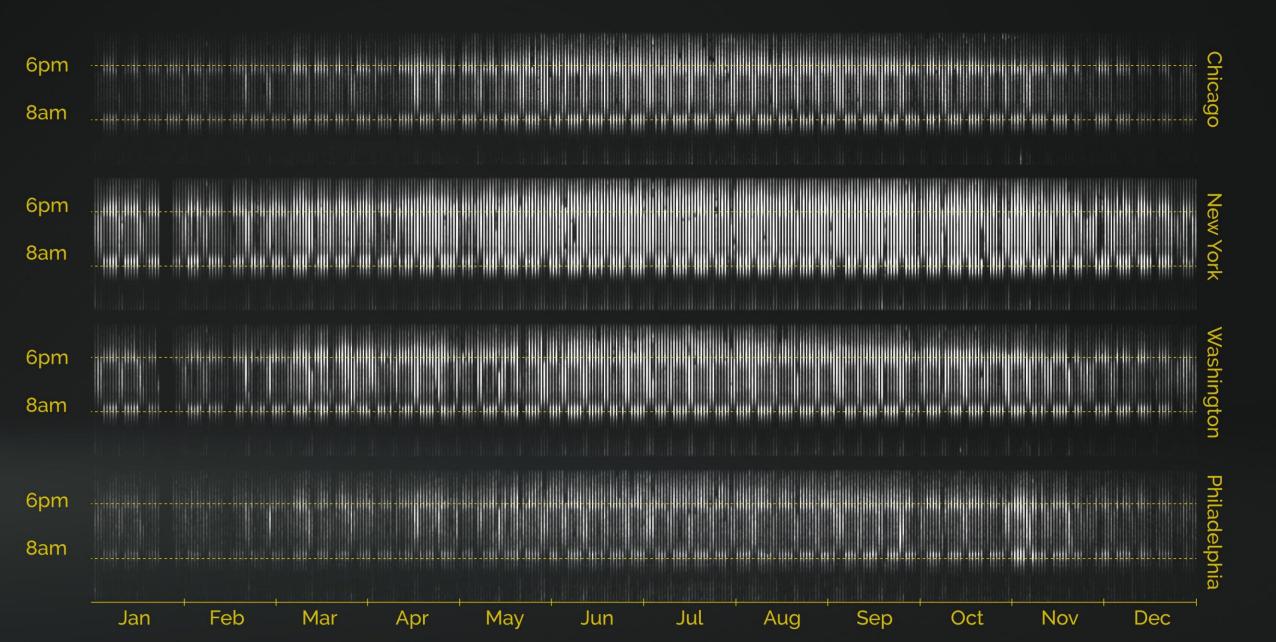

#### Americas Busiest Bikes | Commuting Zones

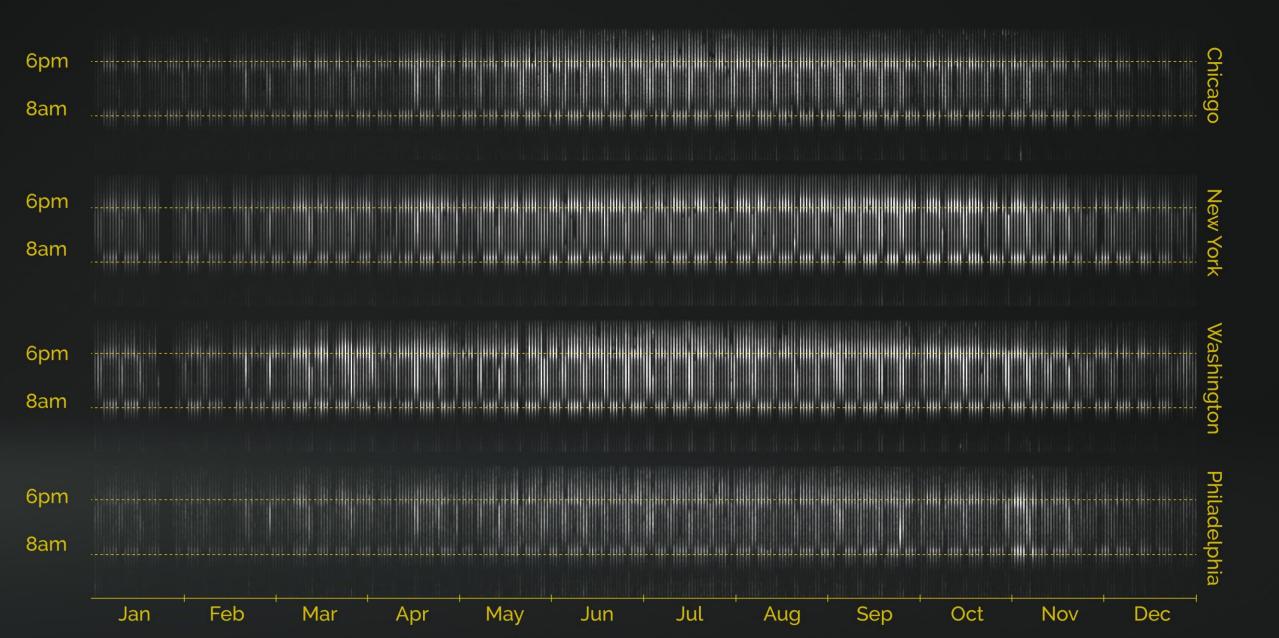

#### Americas Busiest Bikes | Weather Events

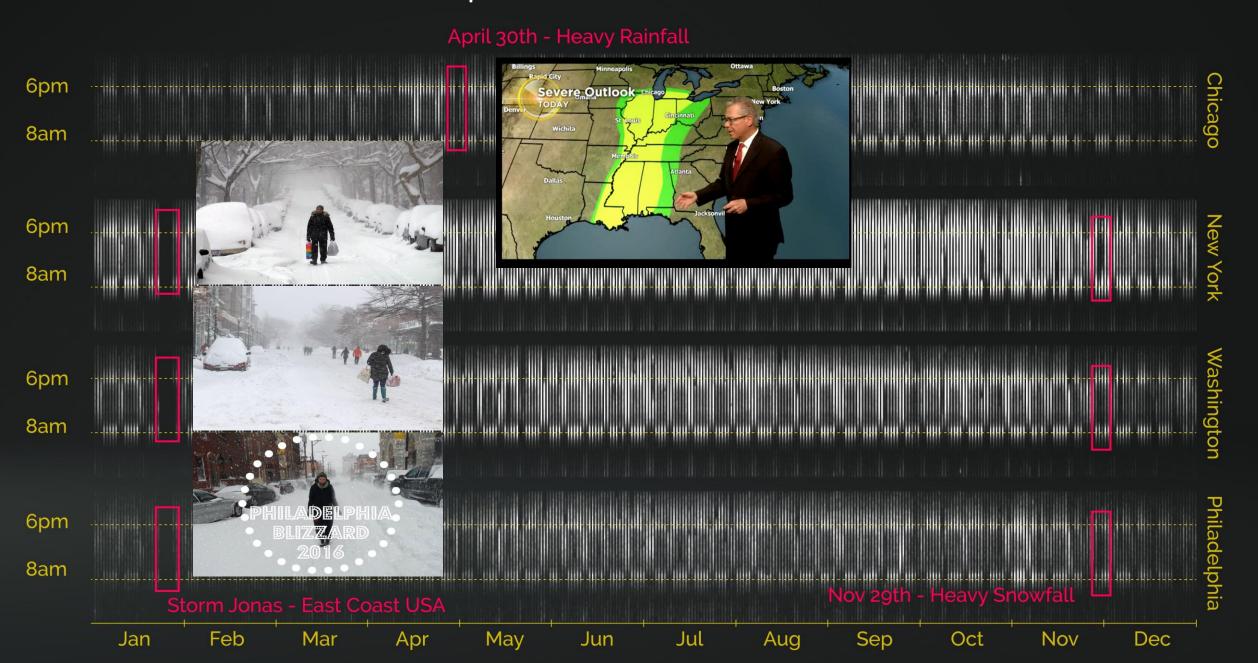

#### Americas Busiest Bikes | Public Events

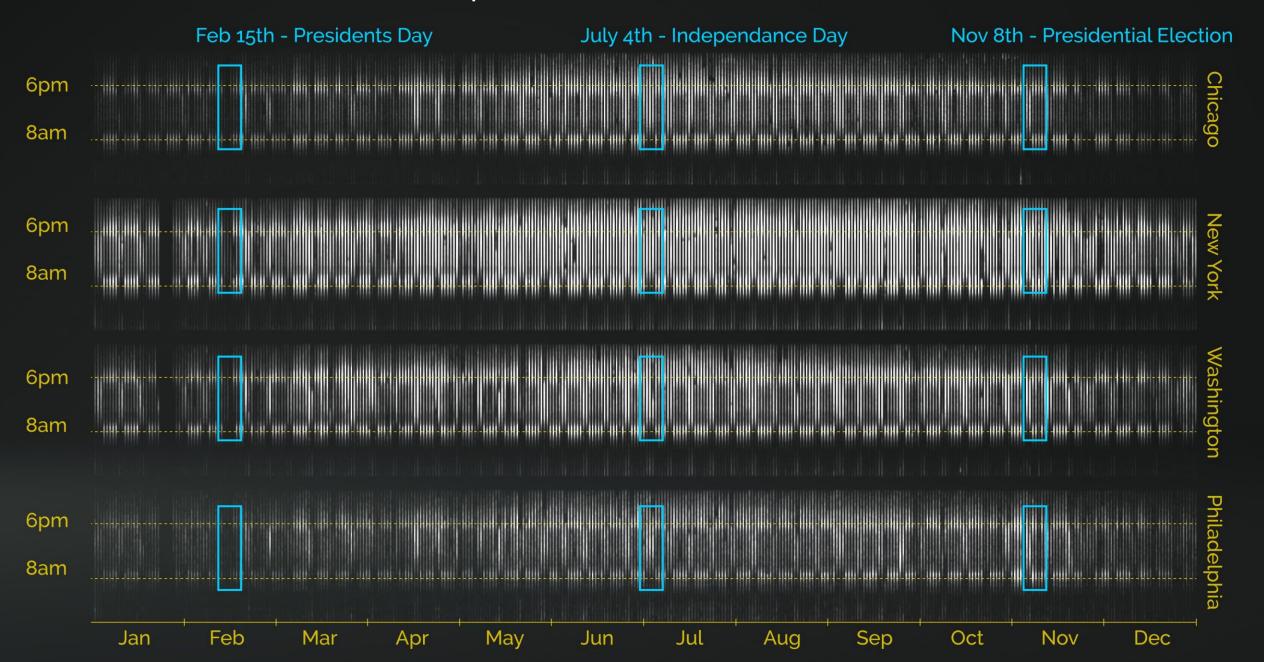

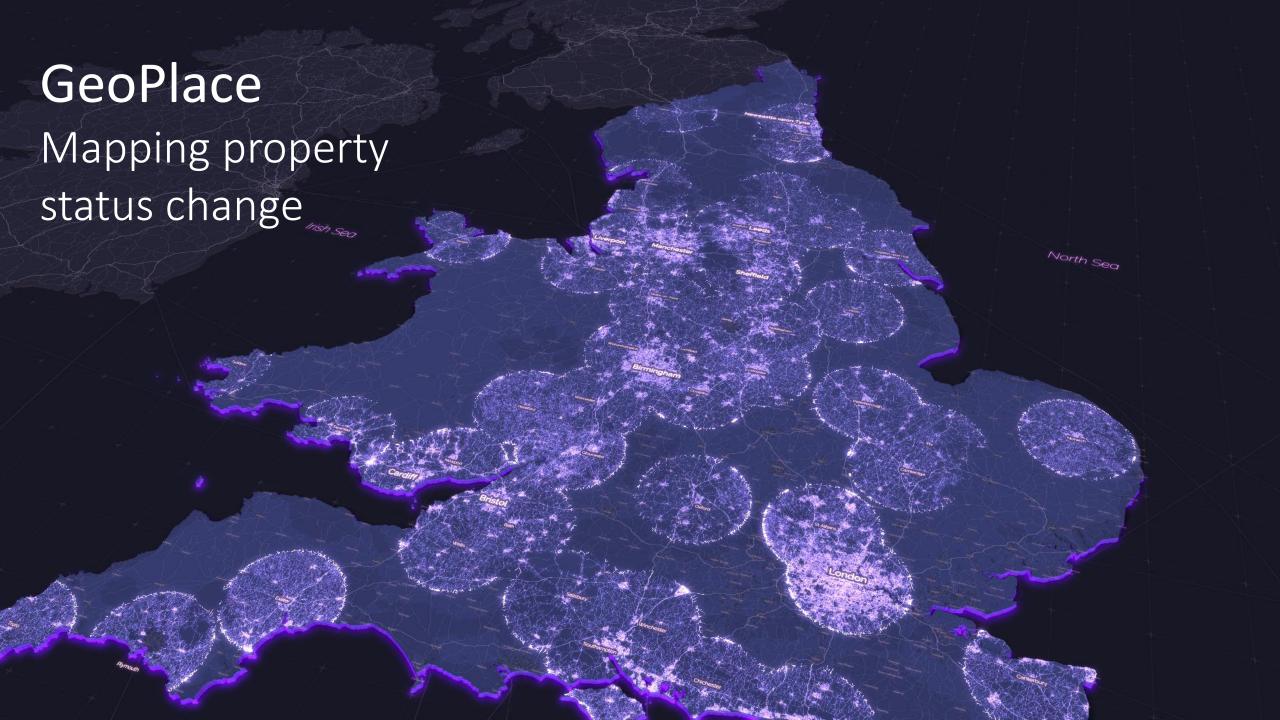

## Storyboard

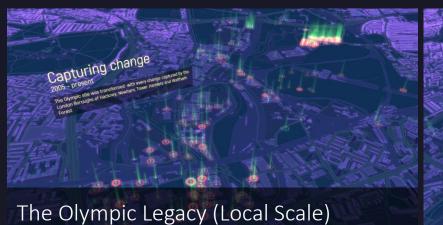

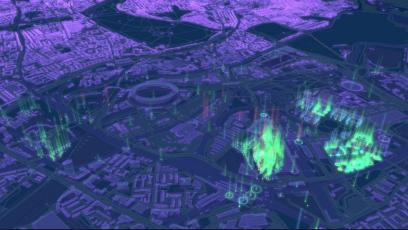

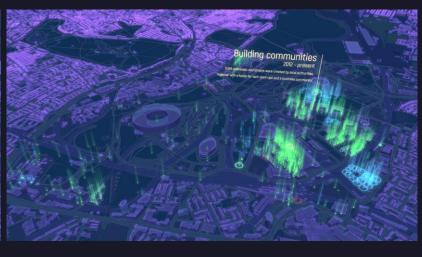

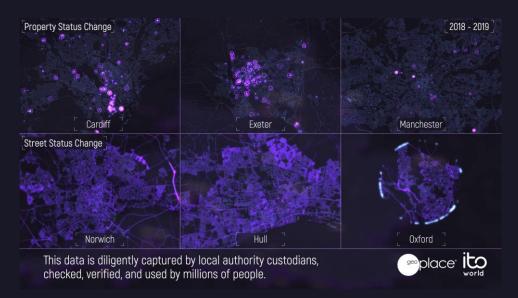

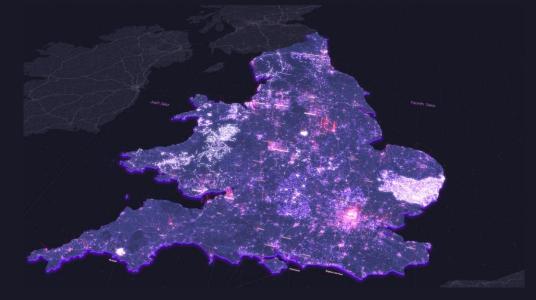

Small multiples (Sub-regional Scale)

A national picture of change

### Challenges

Mapping change in mastermap data

Animating building growth/decline

Visualising a huge volume of change

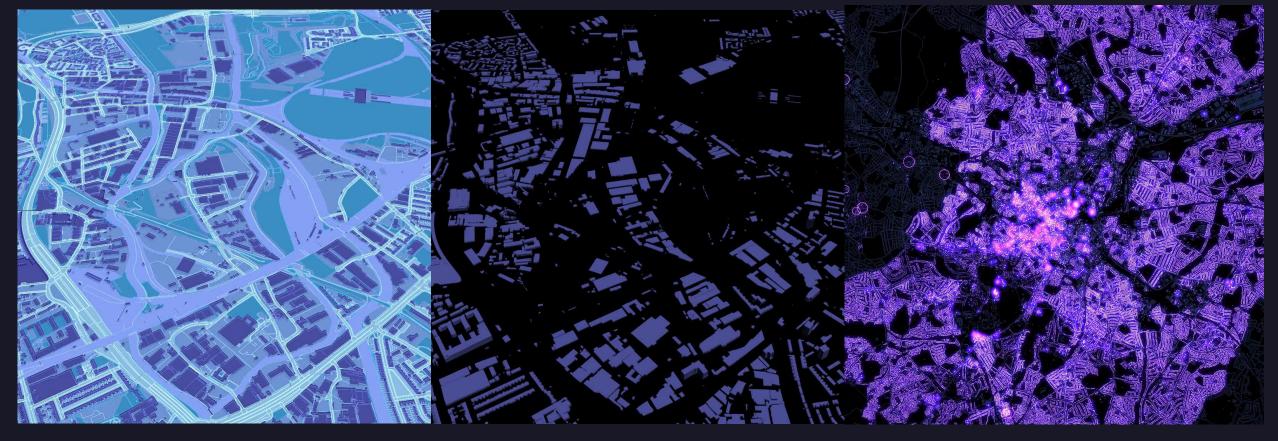

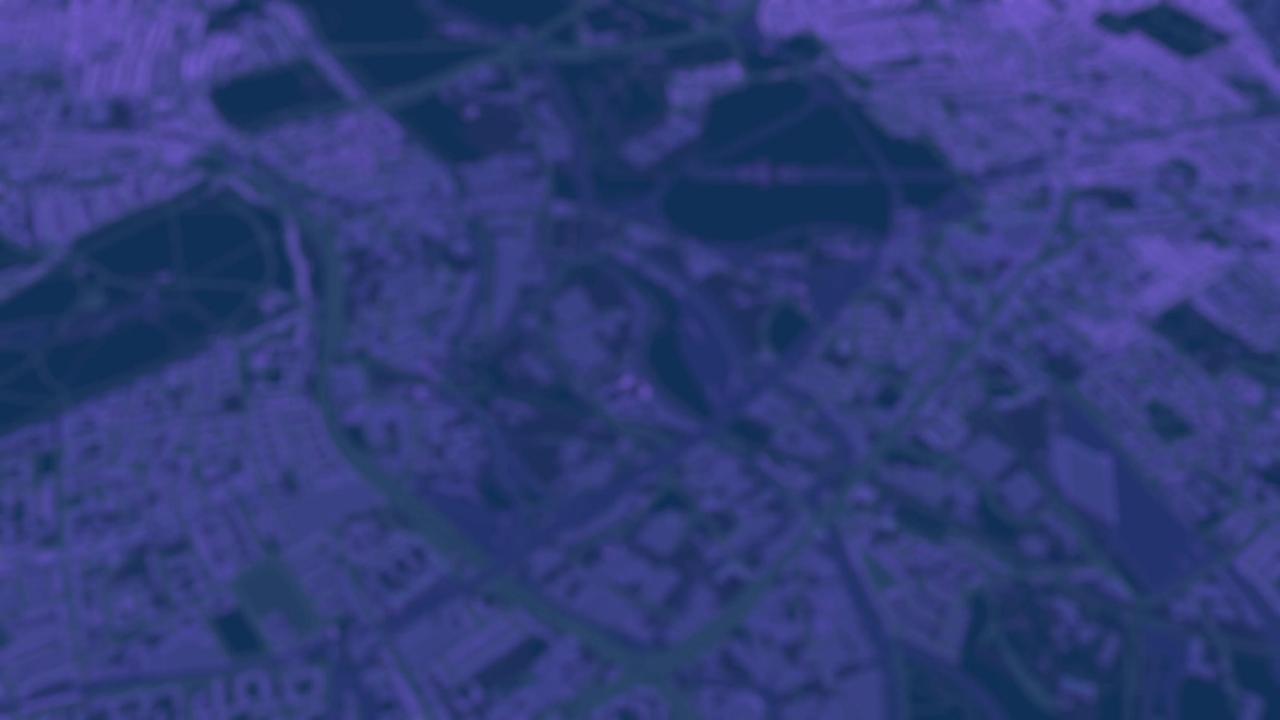

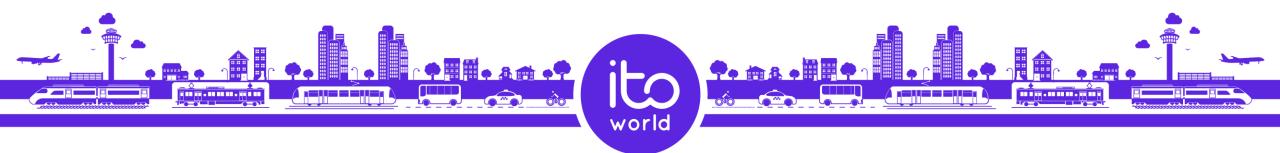

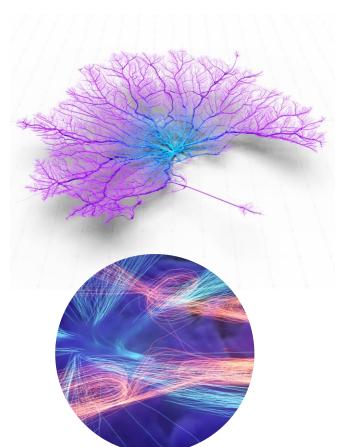

# Thank you

https://towardsdatascience.com/coral-cities-an-ito-design-lab-concept-c01a3f4a2722

www.itoworld.com

Twitter: @craigtaylorgis

Instagram: @mapzilla\_art